«Утверждаю» Директор школы<br> $\frac{CDP}{N}$  Г.К.Басова<br>« <u>4 » ОР</u> 201 2019г.

Рабочая программа по информатике для обучающихся 7 класса на 2019-2020 учебный год

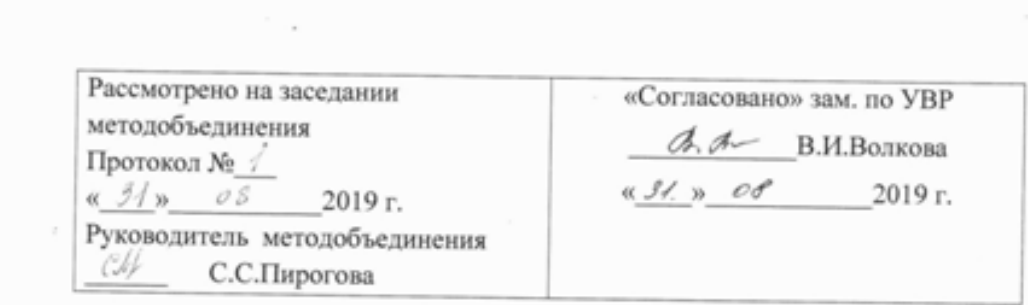

#### **Пояснительная записка**

Рабочая программа по **информатике для 7 класса** составлена в соответствии с требованиями Федерального государственного образовательного стандарта основного общего образования (ФГОС OOO) утверждённого приказом Министерства образования и науки РФ от 17 декабря 2010 г. №1897, на основании следующих нормативных документов и научно-методических рекомендаций:

- Распоряжение Министерства образования Ульяновской области от 31. 01. 2012г. № 320-Р «О введении Федерального образовательного стандарта основного общего образования в общеобразовательных учреждениях Ульяновской области»;
- Примерные программы по учебным предметам. Информатика. 7-9 классы // Серия стандарты второго поколения. – М.: Просвещение, 2011..
- Информатика. Программа для основной школы: 7-9 классы. // Семакин И. Г., Залогова Л. А., Русаков С. В., Шестакова Л. В.- М.: БИНОМ. Лаборатория знаний, 2013.)
- Основная образовательная программа основного общего образования МОУ «Кукмаринская ООШ».
- **Цели, на достижение которых направлено изучение информатики в школе, определены исходя из целей общего образования, сформулированных в концепции Федерального государственного стандарта общего образования. Они учитывают необходимость всестороннего развития личности учащихся, освоения знаний, овладения необходимыми умениями, развития познавательных интересов и творческих способностей, воспитания черт личности, ценных**

**для каждого человека и общества в целом.**

#### **Общая характеристика учебного предмета**

**Информатика** – это наука о закономерностях протекания информационных процессов в системах различной природы, о методах, средствах и технологиях автоматизации информационных процессов. Она способствует формированию современного научного мировоззрения, развитию интеллектуальных способностей и познавательных интересов школьников.

 Приоритетными объектами изучения в курсе информатики основной школы выступают информационные процессы и информационные технологии.

Теоретическая частькурса строится на основе раскрытия содержания информационной технологии решения задачи, через такие обобщающие понятия как: информационный процесс, информационная модель и информационные основы управления.

Практическая же часть курса направлена на освоение школьниками навыков использования средств информационных технологий, являющееся значимым не только для

формирования функциональной грамотности, социализации школьников, последующей деятельности выпускников, но и для повышения эффективности освоения других учебных предметов.

Большое место в курсе занимает технологическая составляющая, решающая метапредметную задачу информатики, определенную в ФГОС: формирование ИКТкомпетентности учащихся. Упор делается на понимание идей и принципов, заложенных в информационных технологиях, а не на последовательности манипуляций в средах конкретных программных продуктов. Многие положения, развиваемые информатикой, рассматриваются как основа создания и использования информационных и коммуникационных технологий (ИКТ) - одного из наиболее значимых технологических достижений современной цивилизации. Вместе с математикой, физикой, химией, биологией курс информатики закладывает основы естественно-научного мировоззрения.

#### **Место учебного предмета в учебном плане**

На изучение информатики в 7 классе согласно базисному (образовательному) учебному плану и учебному плану МОУ «Кукмаринская ООШ на 2019-2020 учебный год отводится 1 час в неделю (всего 3**5**часов).

#### **Личностные, метапредметные и предметные результаты освоения информатики**

**В соответствии с ФГОС, курс нацелен на обеспечение реализации трех групп образовательных результатов: личностных, метапредметных и предметных.**  Важнейшей **задачей** изучения информатики в школе является воспитание и развитие качеств личности, отвечающих требованиям информационного общества. В частности, одним из таких качеств является приобретение учащимися информационно-коммуникационной компетентности (ИКТ-компетентности). Многие составляющие ИКТ-компетентности входят в комплекс универсальных учебных действий. Таким образом, часть метапредметных результатов образования в курсе информатики входят в структуру предметных результатов, т.е. становятся непосредственной целью обучения и отражаются в содержании изучаемого материала. Поэтому курс несет в себе значительное межпредметное, интегративное содержание в системе основного общего образования.

При изучении курса «Информатика» в соответствии с требованиями ФГОС формируются следующие **личностные результаты**:

1. *Формирование целостного мировоззрения*, соответствующего современному уровню развития науки и общественной практики.

Информатика формирует представления учащихся о науках, развивающих информационную картину мира, вводит их в область информационной деятельности людей.

Ученики знакомятся с историей развития средств ИКТ, с важнейшими научными открытиями и изобретениями, повлиявшими на прогресс в этой области, с именами крупнейших ученых и изобретателей. Ученики получают представление о современном уровне и

перспективах развития ИКТ-отрасли, в реализации которых в будущем они, возможно, смогут принять участие.

2. *Формирование коммуникативной компетентности* в общении и сотрудничестве со сверстниками и взрослыми в процессе образовательной, общественно-полезной, учебно-исследовательской, творческой деятельности.

При выполнении заданий проектного характера требуется взаимодействие между учениками – исполнителями проекта, а также между учениками и учителем, формулирующим задание для проектирования, контролирующим ход его выполнения, принимающим результаты работы. В завершении работы предусматривается процедура

зашиты проекта перед коллективом класса, которая также направлена на формирование коммуникативных навыков учащихся.

3*. Формирование ценности здорового и безопасного образа жизни*.

Для сохранения здоровья очень важно знакомить учеников с правилами безопасной работы за компьютером, с компьютерной эргономикой. Учебник для 7 класса начинается с раздела «Техника безопасности и санитарные нормы работы за ПК». В некоторых обучающих программах, входящих в коллекцию ЦОР, автоматически контролируется время непрерывной работы учеников за компьютером. Когда время достигает предельного значения, определяемого СанПИНами, происходит прерывание работы программы и ученикам предлагается выполнить комплекс упражнений для тренировки зрения. После окончания «физкульт-паузы» продолжается работа с программой.

**При изучении курса «Информатика»** в соответствии с требованиями ФГОС формируются следующие **метапредметные результаты**:

1*. Умение самостоятельно планировать пути достижения цели, в том числе альтернативные, осознанно выбирать наиболее эффективные способы решения учебных и познавательных задач.*

В курсе информатики данная компетенция обеспечивается алгоритмической линией. Алгоритм можно назвать планом достижения цели исходя из ограниченных ресурсов (исходных данных) и ограниченных возможностей исполнителя (системы команд исполнителя).

2. Умение оценивать правильность выполнения учебной задачи, собственные возможности ее решения.

В методику создания любого информационного объекта: текстового документа, базы данных, электронной таблицы, программы на языке программирования, входит обучение правилам верификации, т.е. проверки правильности функционирования созданного объекта. Осваивая создание динамических объектов: баз данных и их приложений, электронных таблиц, программ, ученики обучаются тестированию. Умение оценивать правильность выполненной задачи в этих случаях заключается в умении выстроить систему тестов, доказывающую работоспособность созданного продукта.

3. Умения определять понятия, создавать обобщения, устанавливать аналогии, классифицировать, устанавливать причинно-следственные связи, строить логическое рассуждение, умозаключение (индуктивное, дедуктивное и по аналогии) и делать выводы. Формированию данной компетенции в курсе информатики способствует изучение системной линии. В информатике системная линия связана с информационным моделированием.

4. Умение создавать, применять и преобразовывать знаки и символы, модели и схемы для решения учебных и познавательных задач.

Формированию данной компетенции способствует изучение содержательных линии «Представление информации» и «Формализация и моделирование». Информация любого типа (текстовая, числовая, графическая, звуковая) в компьютерной памяти представляется в двоичной форме – знаковой форме компьютерного кодирования. Поэтому во всех темах, относящихся к представлению различной информации, ученики знакомятся с правилами преобразования в двоичную знаковую форму.

5. Формирование и развитие компетентности в области использования ИКТ (ИКТ-компетенции).

Данная компетенция формируется содержательными линиями курса «Информационные технологии» и «Компьютерные телекоммуникации».

При изучении учебного предмета «Информатика» в соответствии с требованиями ФГОС формируются следующие предметные результаты:

1. Формирование информационной  $\mathfrak u$ алгоритмической культуры; формирование представления о компьютере как универсальном устройстве обработки информации; развитие основных навыков и умений использования компьютерных устройств;

2. Формирование представления об основных изучаемых понятиях и их свойствах;

3. Развитие алгоритмического мышления, необходимого профессиональной  $\partial$ ля деятельности в современном обществе;

4. Формирование умений формализации и структурирования информации, умения выбирать способ представления данных в соответствии с поставленной задачей — таблицы, схемы, графики, диаграммы, с использованием соответствующих программных средств обработки ланных:

5. Формирование навыков и умений безопасного и целесообразного поведения при работе с компьютерными программами и в Интернете, умения соблюдать нормы информационной этики и права.

### Содержание учебного предмета информатики (7 класс)

#### 1. Человек и информация - 5 ч

Предмет информатики. Роль информации в жизни людей. Правила техники безопасности и эргономики при работе за компьютером.

Информация и ее виды. Восприятие информации человеком. Информационные процессы.

Измерение информации. Единицы измерения информации.

# *Практика на компьютере*:

1. Ввод текстовой и цифровой информации с клавиатуры.

# **2. Компьютер: устройство и программное обеспечение - 7 ч (4+3)**

 Начальные сведения об архитектуре компьютера. Основные устройства и их характеристики. Принципы организации внутренней и внешней памяти компьютера. Двоичное представление данных в памяти компьютера. Организация информации на внешних носителях, файлы.

 Виды программного обеспечения (ПО). Системное ПО. Операционные системы. Основные функции ОС. Файловая структура внешней памяти. Объектно-ориентированный пользовательский интерфейс.

### *Практика на компьютере:*

1.Комплектация персонального компьютера, подключение устройств

2. Пользовательский интерфейс операционной системы; работа с файловой системой

3. Работа со справочной системой ОС; использование антивирусных программ.

# *Проекты и исследования*

Использование антивирусных программ.

### **3. Текстовая информация и компьютер - 9 ч .**

 Тексты в компьютерной памяти: кодирование символов, текстовые файлы. Работа с внешними носителями и принтерами при сохранении и печати текстовых документов.

 Текстовые редакторы и текстовые процессоры, назначение, возможности, принципы работы с ними. Интеллектуальные системы работы с текстом (распознавание текста, компьютерные словари и системы перевода).

# *Практика на компьютере*

1. Кодирование текстовой информации

- 2. Основные приемы ввода и редактирования текста в MS Word
- 3. Работа со шрифтами, приемы форматирования текста
- 4. Таблицы в текстовом документе
- 5. Нумерованные и маркированные списки;
- 6. Вставка объектов в текст (рисунков, формул).

# **4. Графическая информация и компьютер - 5 ч**

 Компьютерная графика: области применения, технические средства. Графические редакторы и методы работы с ними. Принципы кодирования изображения; понятие о дискретизации изображения. Растровая и векторная графика. Рисование графических примитивов в растровых и векторных графических редакторах. Инструменты рисования растровых графических редакторов. Работа с объектами в векторных графических редакторах.

# *Практика на компьютере*

- 1. Кодирование графической информации
- 2. Создание рисунков в векторном графическом редакторе

3.Знакомство со встроенными шаблонами и стилями, включение в текст гиперссылок.

# *Проекты и исследования*

Редактирование изображений в растровом графическом редакторе».

**5. Мультимедиа и компьютерные презентации - 6 ч (2+4)**

 Понятие мультимедиа, области применения. Представление звука в памяти компьютера; понятие о дискретизации звука. Технические средства мультимедиа. Компьютерные презентации.

### *Практика на компьютере:*

- 1. Cоздание презентаций в Power Point
- 2. Презентации, содержащее графические изображения, анимацию, звук, текст
- 3. Использование гиперссылок, регистров в Power Point
- 4. Создание презентации на заданную тему

### *Проекты и исследования*

Способы презентации проекта

### **Тематический план учебного предмета информатики 7 класса**

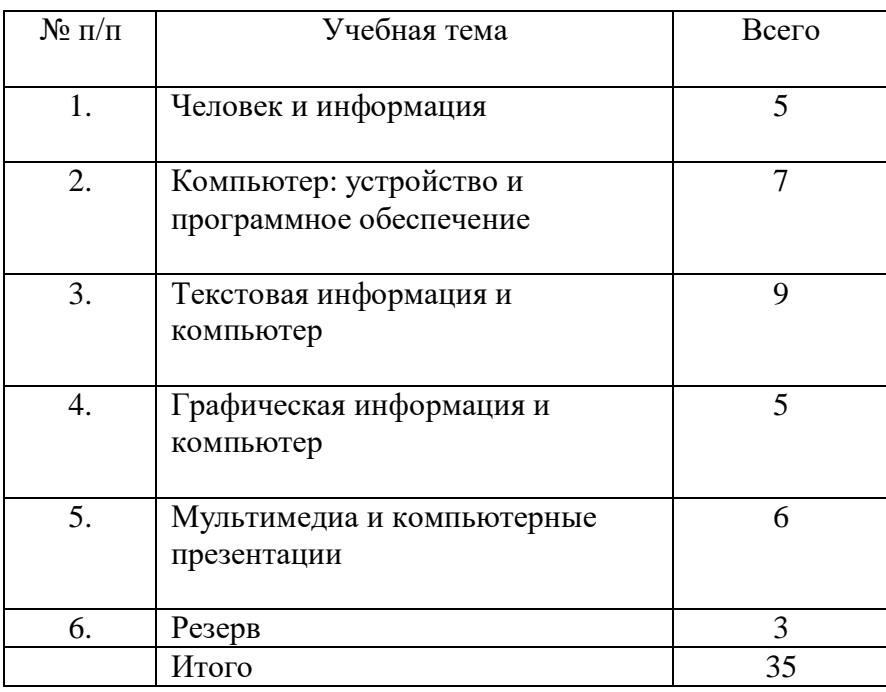

#### **Тематическое планирование с определением основных видов учебной деятельности**

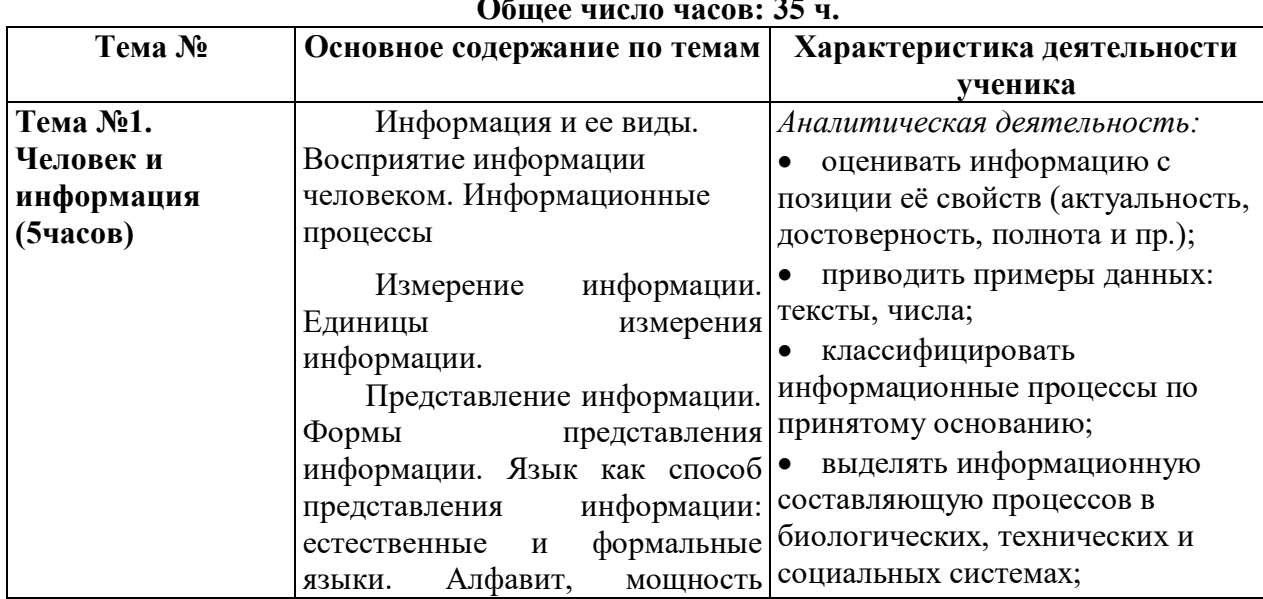

#### **Общее число часов: 35 ч.**

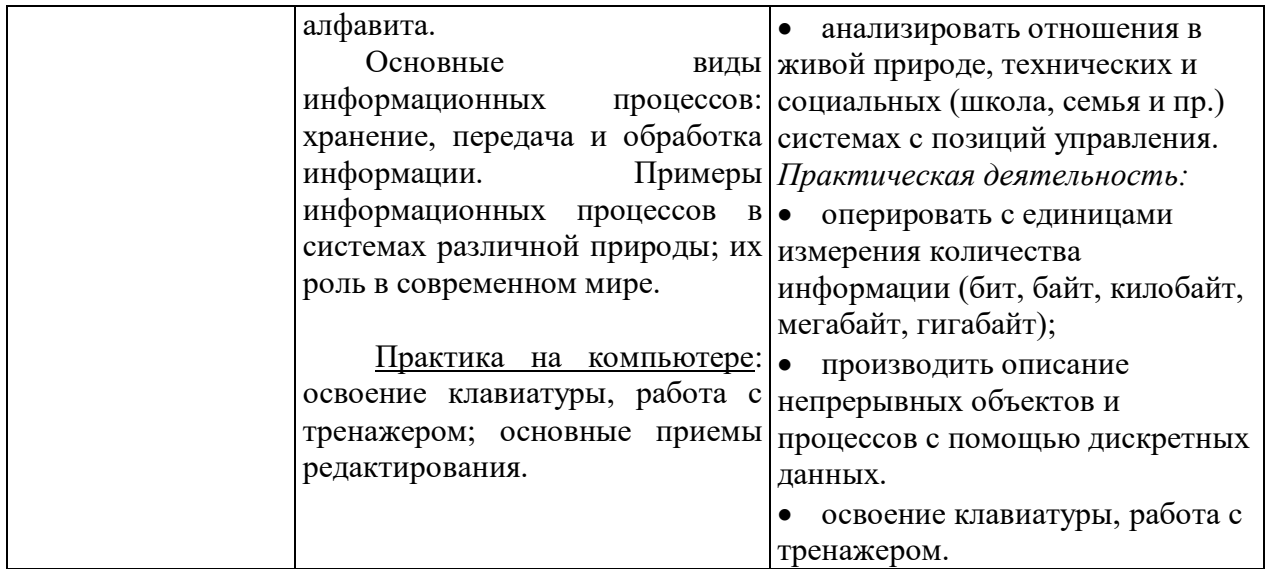

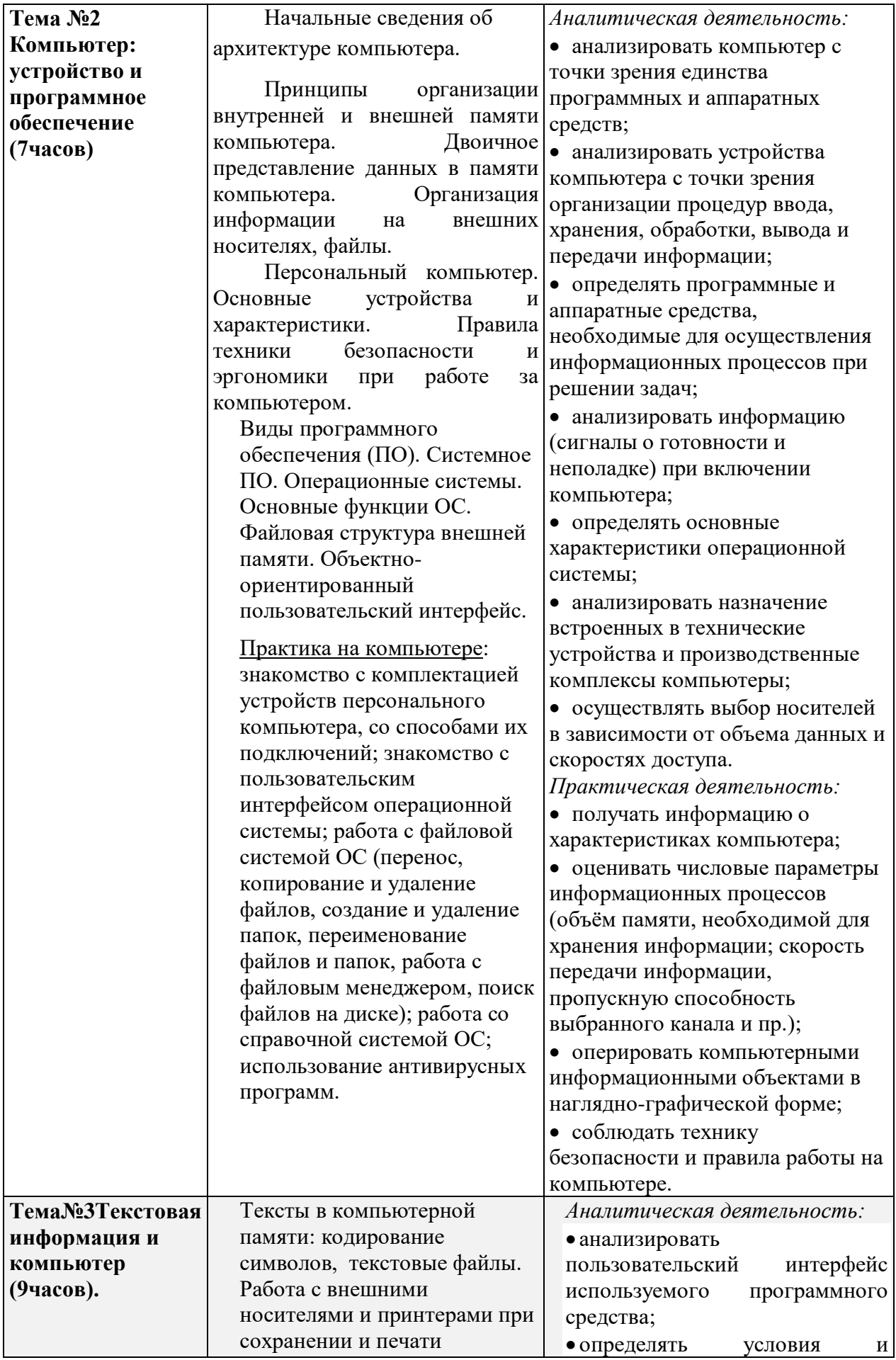

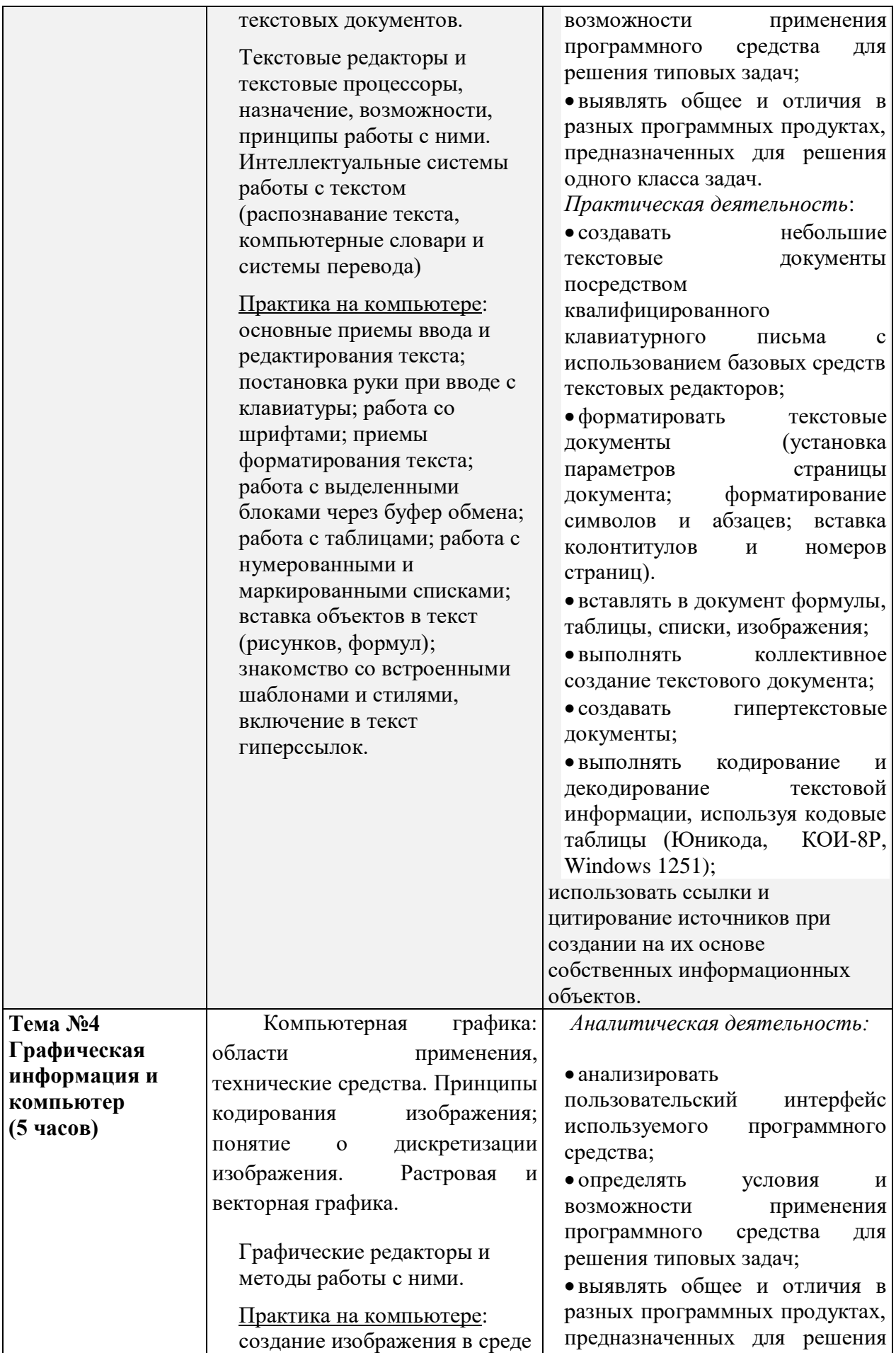

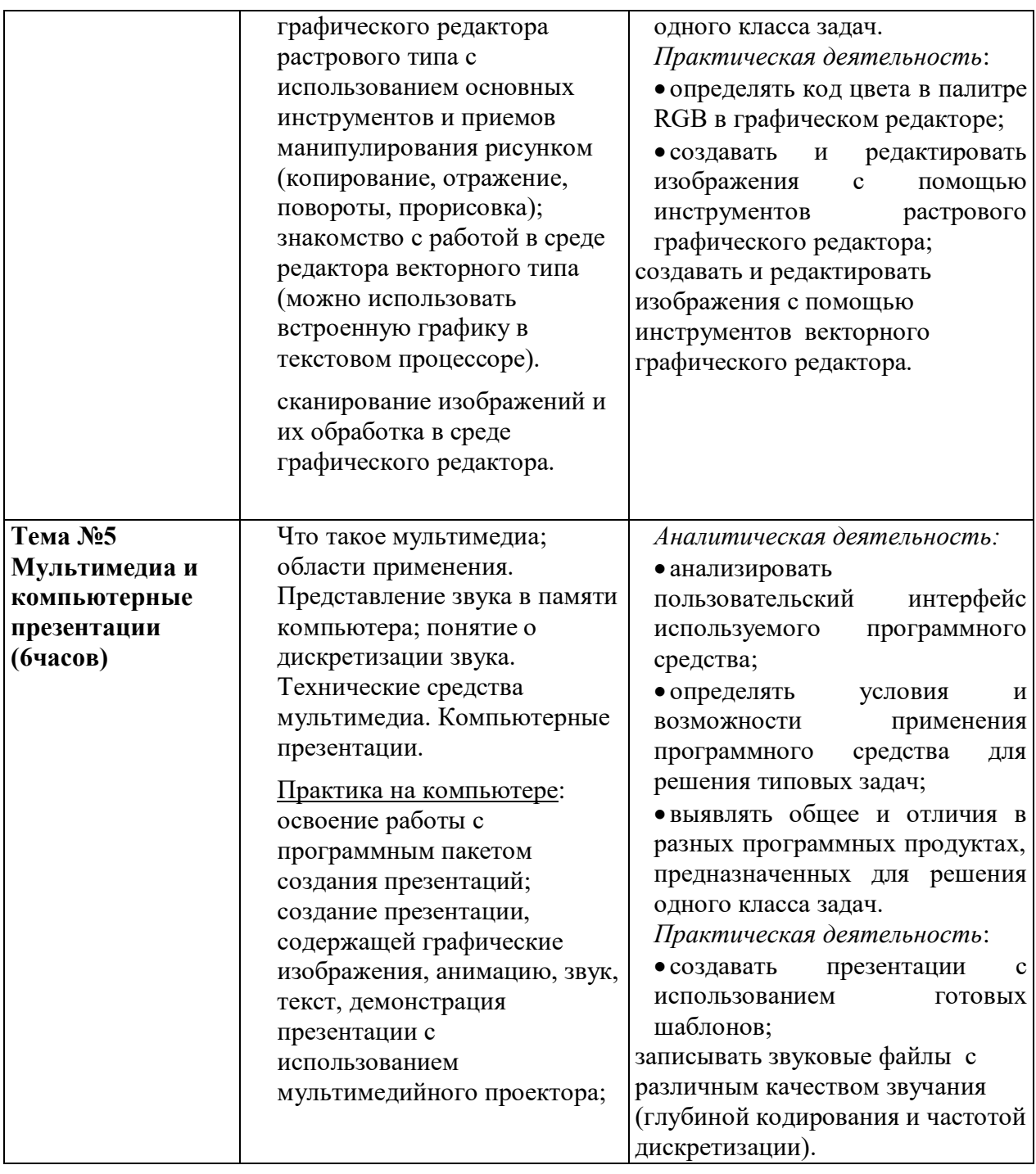

### **Учебно-методическое и материально-техническое обеспечение учебного предмета информатика**

- **Информатика. Программа для основной школы**: 7-9 классы. // Семакин И. Г., Залогова Л. А., Русаков С. В., Шестакова Л. В.- М.: БИНОМ. Лаборатория знаний, 2013.)
- **Учебник «Информатика» для 7 класса.***Семакин И.Г., Залогова Л.А., Русаков С.В., Шестакова Л.В.* — М.: БИНОМ. Лаборатория знаний, 2015.

- **Задачник-практикум** (в 2 томах) под редакцией И.Г.Семакина, Е.К.Хеннера. Издательство БИНОМ. Лаборатория знаний. 2013

- **Методическое пособие для учителя** (авторы: М.С. Цветкова, О.Б. Богомолова.-М.: БИНОМ. Лаборатория знаний,2013

-**Комплект цифровых образовательных ресурсов** (далее ЦОР), помещенный в Единую коллекцию ЦОР ([http://school-collection.edu.ru/\)](http://school-collection.edu.ru/).

-**Комплект дидактических материалов** для текущего контроля результатов обучения по информатике в основной школе, под. ред. Семакина И.Г. (доступ через авторскую мастерскую на сайте методической службы).

#### *Материально-техническое обеспечение*

Помещение кабинета информатики, его оборудование (мебель и средства ИКТ) удовлетворяют требованиям действующих Санитарно-эпидемиологических правил и нормативов (СанПиН 2.4.2.2821-10, СанПиН 2.2.2/2.4.1340-03).

Для организации образовательного процесса используется кабинет информатики, в котором установлен

*В кабинете информатики установлен* компьютерный класс: 1 рабочее место преподавателя и 6 рабочих мест учащихся, снабженных стандартным комплектом: системный блок, монитор, устройства ввода текстовой информации и манипулирования экранными объектами (клавиатура и мышь), привод для чтения и записи компакт-дисков, аудио/видео входы/выходы. Все компьютеры подключены к внутришкольной сети и глобальной сети Интернет.

*И следующее периферийное оборудование*:

- принтер (черно-белой печати, формата А4);
- мультимедийный проектор;
- интерактивная доска;
- устройства для ввода визуальной информации (сканер);
- акустические колонки в составе рабочего места преподавателя;
- оборудование, обеспечивающее подключение к сети Интернет.

*Для освоения основного содержания учебного предмета «Информатика» используется следующее программное обеспечение*:

- операционная системаWindows7
- файловый менеджер (в составе операционной системы);
- почтовый клиент (в составе операционной системы);
- браузер (в составе операционной системы);
- мультимедиа проигрыватель (в составе операционной системы);
- антивирусная программаDoctor Web;
- программа-архиватор Zip;
- программа-переводчик;
- система оптического распознавания текстаFineReader.10;
- клавиатурный тренажер;
- виртуальные компьютерные лаборатории;
- интегрированное офисное приложениеMicrosoftOffice, включающее текстовый редактор, растровый и векторный графические редакторы, программу разработки презентаций и электронные таблицы; систему управления базами данных
- звуковой редактор;
- система автоматизированного проектирования;
- система программирования;
- геоинформационная система;
- редактор Web-страниц.

(Все программные средства, установленные на компьютерах в кабинете информатики, лицензионные или свободно распространяемые).

### Планируемые результаты изучения информатики в 7 классе

### Тема 1. Человек и информация.

### Обучающийся научится:

- декодировать и кодировать информацию при заданных правилах кодирования;  $\bullet$
- оперировать единицами измерения количества информации;
- параметры информационных объектов и процессов  $\bullet$ оценивать количественные (объём памяти, необходимый для хранения информации; время передачи информации и др.):
- составлять запросы для поиска информации в Интернете;  $\bullet$

Обучающийся получит возможность:

- углубить и развить представления о современной научной картине мира,  $\sigma$ современной информации как одном **ИЗ** основных понятий науки,  $\sigma$ информационных процессах и их роли в современном мире;
- научиться определять мощность алфавита, используемого для записи сообщения;  $\bullet$
- научиться оценивать информационный объём сообщения, записанного символами  $\bullet$ произвольного алфавита
- познакомиться с тем, как информация представляется в компьютере, в том числе с  $\bullet$ лвоичным колированием текстов, графических изображений, звука;
- $\bullet$ научиться оценивать возможное количество результатов поиска информации в Интернете, полученных по тем или иным запросам.
- познакомиться с подходами к оценке достоверности информации (оценка надёжности  $\bullet$ источника, сравнение данных из разных источников и в разные моменты времени и т.  $\Pi$ .):

#### Тема 2Компьютер: устройство и программное обеспечение Обучающийся научится:

- называть функции и характеристики основных устройств компьютера;  $\bullet$
- описывать виды и состав программного обеспечения современных компьютеров;  $\bullet$
- подбирать программное обеспечение, соответствующее решаемой задаче;  $\bullet$
- оперировать объектами файловой системы;

Обучающийся получит возможность:

- научиться систематизировать знания о принципах организации файловой системы,  $\bullet$ основных возможностях графического интерфейса и правилах организации индивидуального информационного пространства;
- научиться систематизировать знания о назначении и функциях программного обеспечения компьютера; приобрести опыт решения задач из разных сфер человеческой деятельности с применение средств информационных технологий;
- закрепить представления о требованиях техники безопасности, гигиены, эргономики  $\bullet$  $\mathbf{M}$ ресурсосбережения при работе  $\overline{c}$ средствами информационных  $\mathbf{M}$ коммуникационных технологий;

#### Тема 3. Текстовая информация и компьютер Обучающийся научится:

- применять основные правила создания текстовых документов:  $\bullet$
- использовать средства автоматизации информационной деятельности при создании  $\bullet$ текстовых документов;
- применять текстовый редактор для набора, редактирования и форматирования  $\bullet$ простейших текстов на русском и иностранном языках;
- выделять, перемещать и удалять фрагменты текста; создавать тексты с  $\bullet$ повторяющимися фрагментами;
- использовать простые способы форматирования (вылеление жирным шрифтом,  $\bullet$ курсивом, изменение величины шрифта) текстов;
- создавать и форматировать списки;  $\bullet$
- создавать формулы;
- создавать, форматировать и заполнять данными таблицы;

### *Обучающийся получит возможность:*

- создавать объемные текстовые документы, включающие списки, таблицы, формулы, рисунки;
- осуществлять орфографический контроль в текстовом документе с помощью средств текстового процессора;
- оформлять текст в соответствии с заданными требованиями к шрифту, его начертанию, размеру и цвету, к выравниванию текста.

### **Тема 4. Графическая информация и компьютер**

### **Обучающийся научится**:

 применять простейший графический редактор для создания и редактирования простых рисунков.

### *Обучающийся получит возможность***:**

- видоизменять готовые графические изображения с помощью средств графического редактора;
- научиться создавать сложные графические объекты с повторяющимися и /или преобразованными фрагментами.

### **Тема 5. Мультимедиа**

### **Обучающийся научится**:

- использовать основные приемы создания презентаций в редакторах презентаций;
- создавать презентации с графическими и звуковыми объектами;

 создавать интерактивные презентации с управляющими кнопками, гиперссылками; *Обучающийся получит возможность:*

- научиться создавать на заданную тему мультимедийную презентацию с гиперссылками, слайды которой содержат тексты, звуки, графические изображения;
- демонстрировать презентацию на экране компьютера или с помощью проектора.

# Учебно-тематический план 7 класс (35 часов)

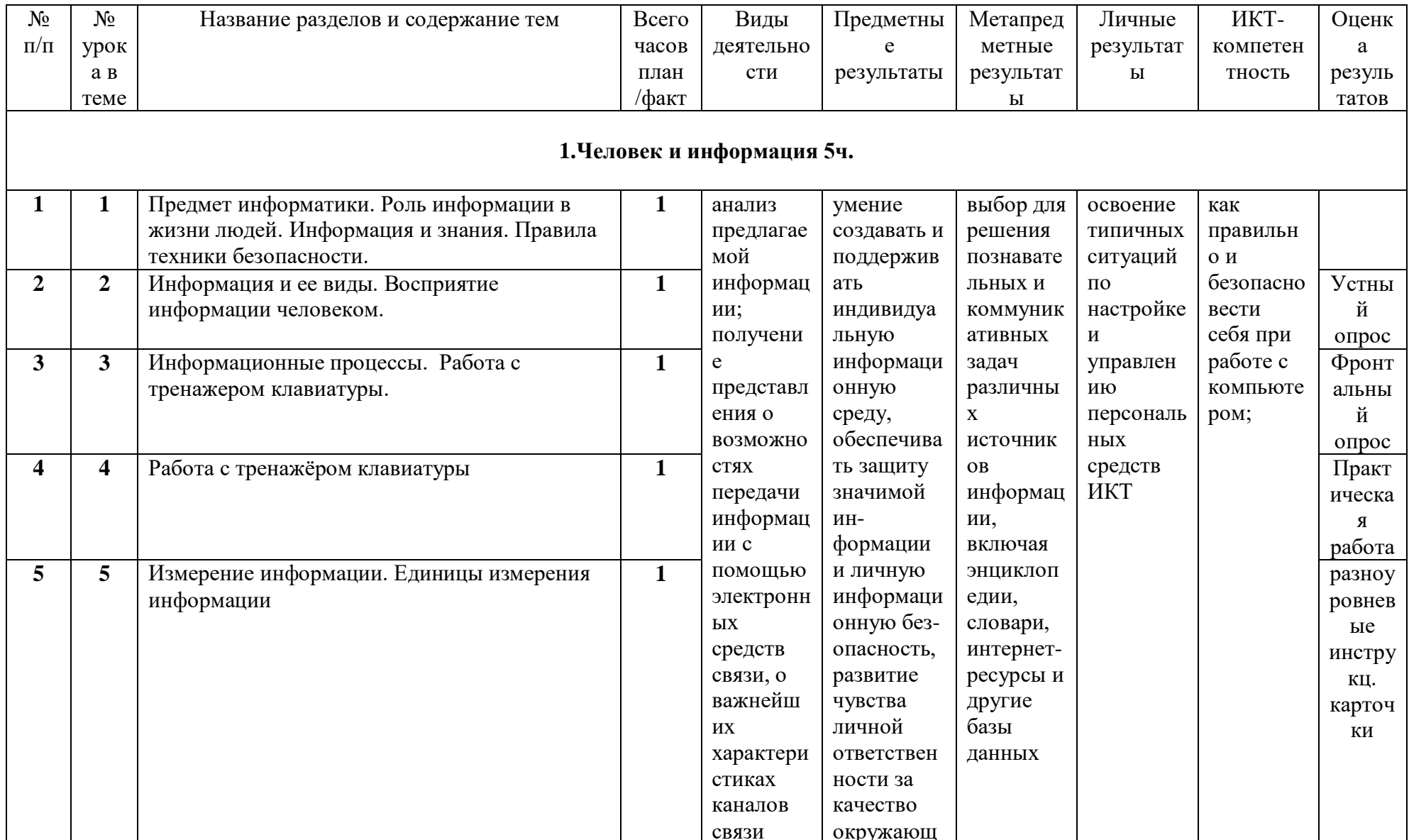

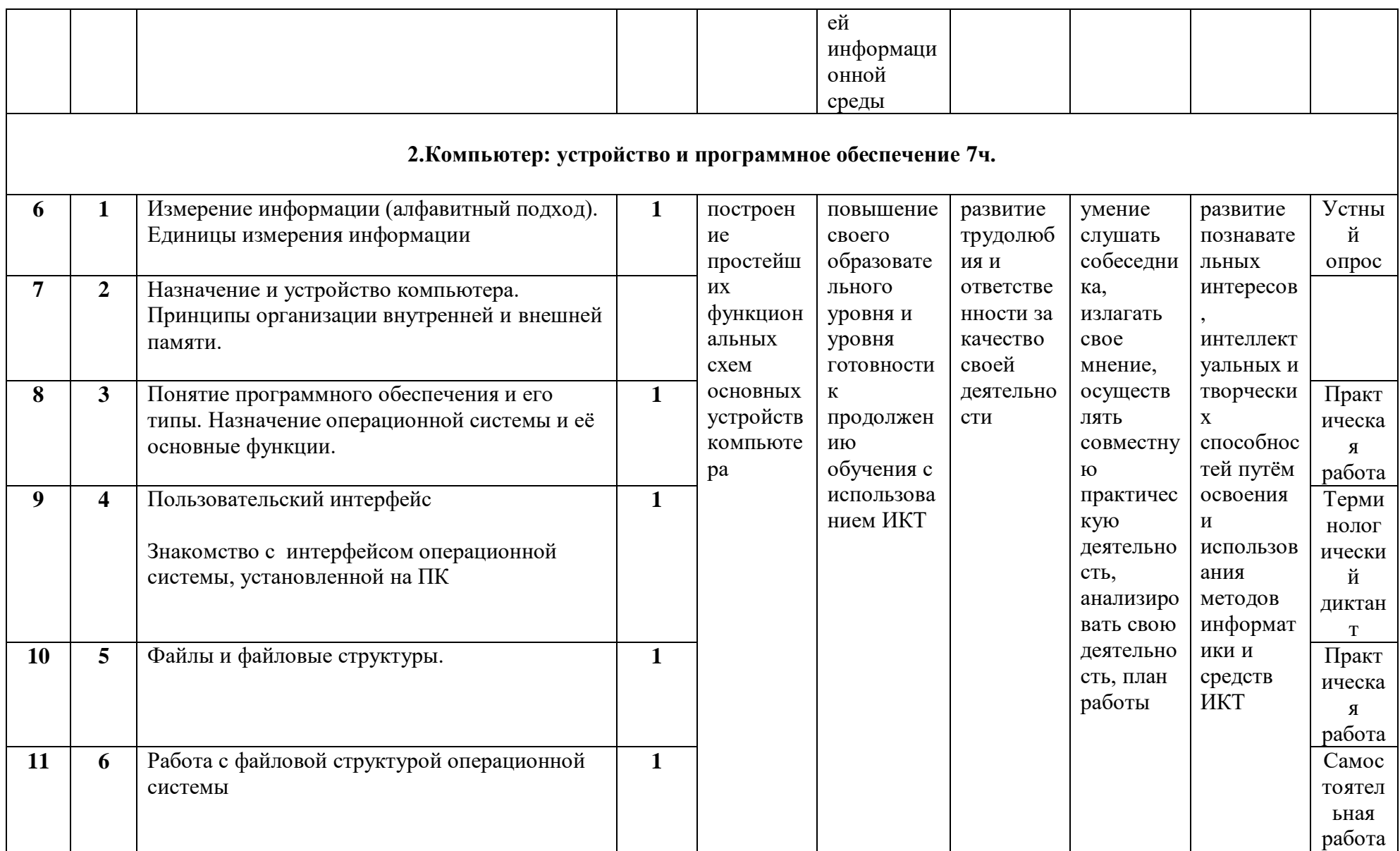

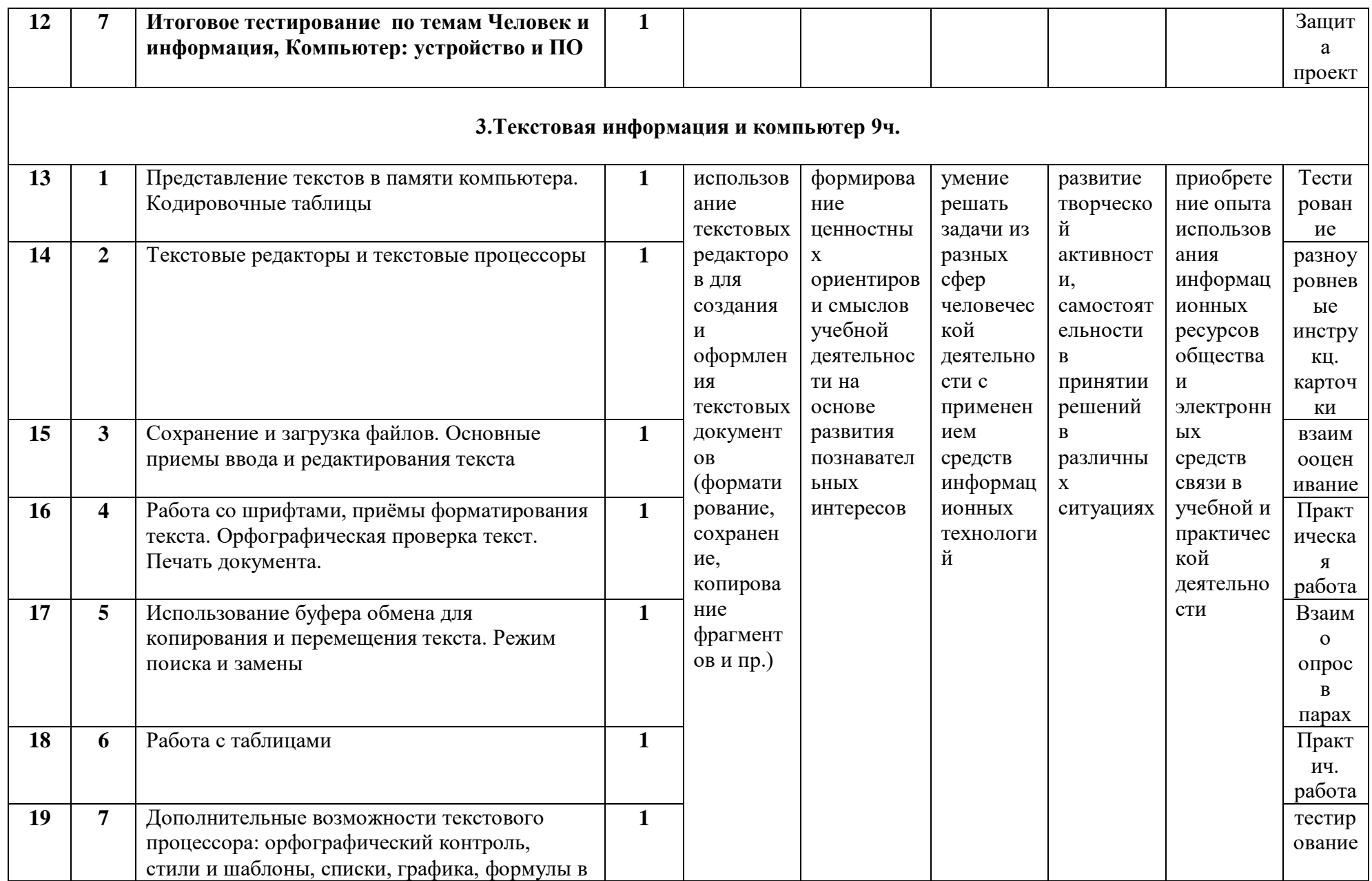

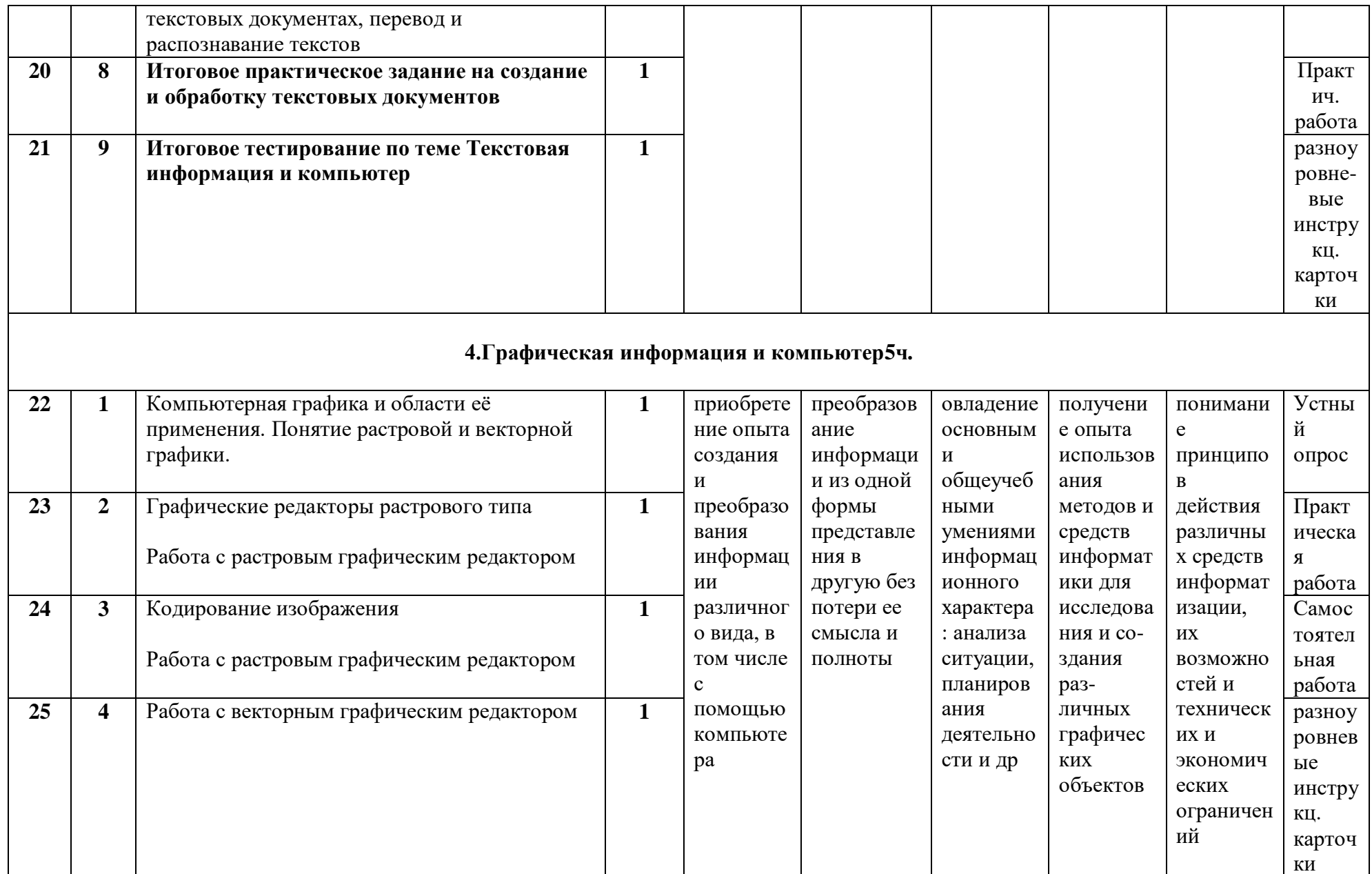

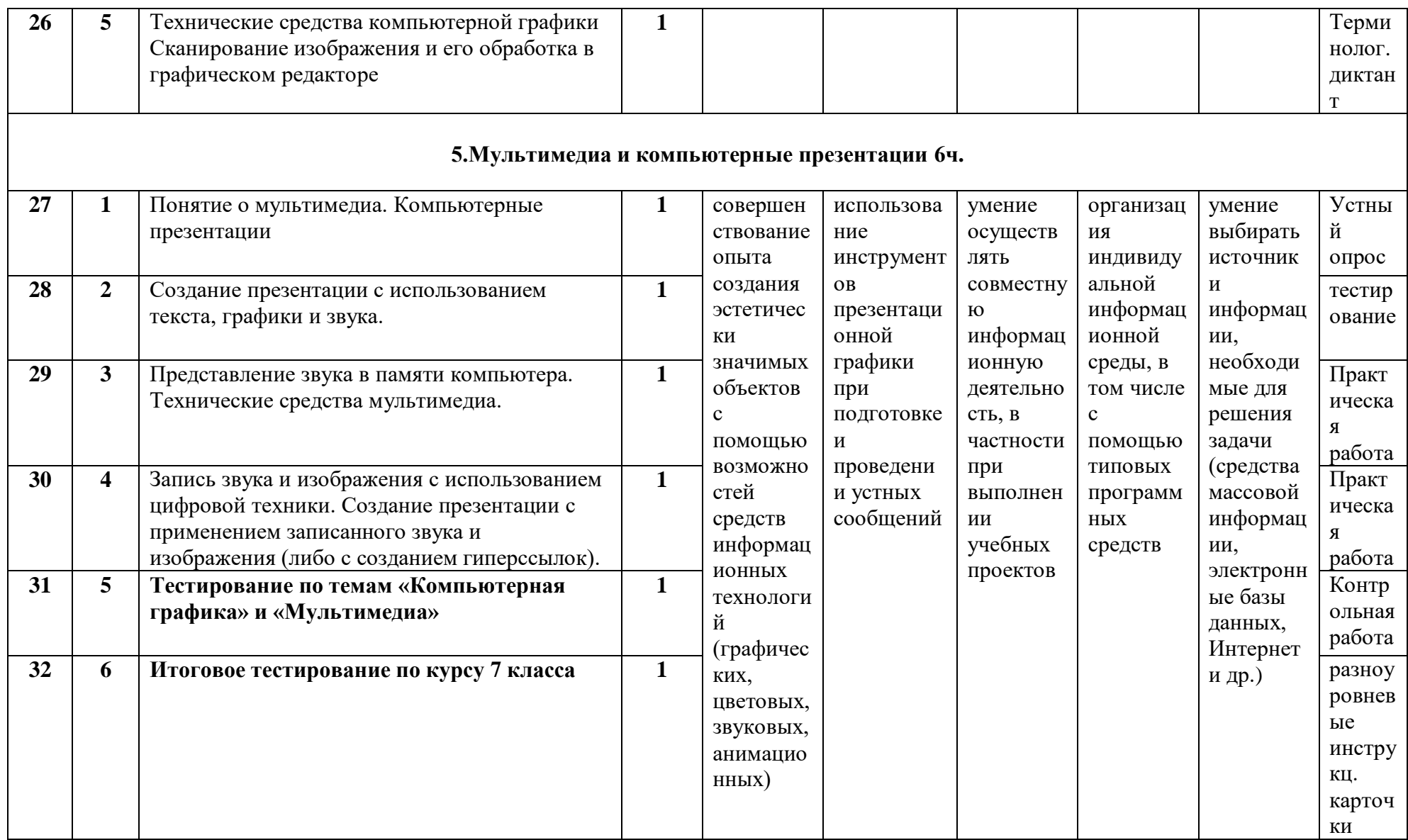

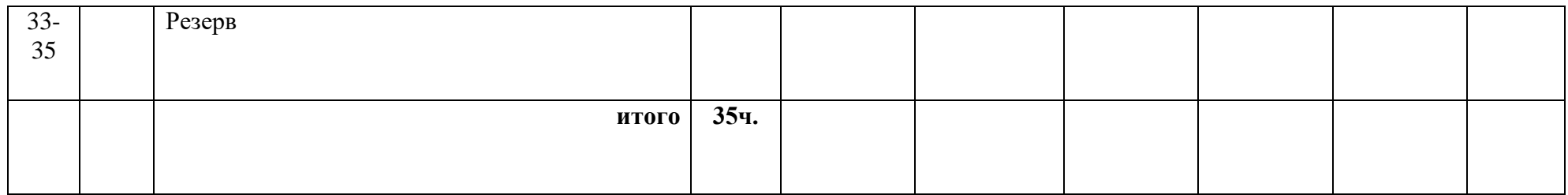

### **Перечень средств ИКТ, используемых для реализации программы Аппаратные средства**

- **Компьютер** универсальное устройство обработки информации; основная конфигурация современного компьютера обеспечивает учащемуся мультимедиавозможности: видеоизображение, качественный стереозвук в наушниках, речевойввод с микрофона и др.
- **Принтер** позволяет фиксировать на бумаге информацию, найденную и созданную учащимися. Для многих школьных применений необходим или желателен цветной принтер. В некоторых ситуациях желательно использование бумаги и изображения большого формата.
- **Телекоммуникационный блок**, устройства, обеспечивающие подключение к сети дает доступ к российским и мировым информационным ресурсам, позволяет вести переписку с другими школами.
- **Устройства вывода звуковой информации** наушники для индивидуальной работы со звуковой информацией, колонки.
- **Устройства для ручного ввода текстовой информации** и манипулирования экранными объектами – клавиатура и мышь.
- **Устройства для записи** (ввода) визуальной и звуковой информации: сканер; фотоаппарат; аудио и видео магнитофон – дают возможность непосредственно включать в учебный процесс информационные образы окружающего мира. В комплект с наушниками входит индивидуальный микрофон для ввода речи учащегося.

### **Программные средства**

- Операционная система.
- Файловый менеджер (в составе операционной системы или др.).
- Антивирусная программа.
- Программа-архиватор.
- Клавиатурный тренажер.
- Интегрированное офисное приложение, включающее текстовый редактор, растровый и векторный графические редакторы, программу разработки презентаций и электронные таблицы, система управления базами данных
- Звуковой редактор.
- Мультимедиа проигрыватель (входит в состав операционных систем или др.).
- Система программирования.
- Почтовый клиент (входит в состав операционных систем или др.).
- Браузер (входит в состав операционных систем или др.).
- Простой редактор Web-страниц

### **Перечень учебно-методического обеспечения**

Для реализации рабочей программы используется учебно-методический комплект, включающий:

1. Семакин И. Г., Залогова Л. А., Русаков С. В., Шестакова Л. В. Информатика и ИКТ: учебник для 7 класса. М.: БИНОМ. Лаборатория знаний, 2015.

3. Информатика и ИКТ : задачник-практикум / Под ред. И. Г. Семакина, Е. К. Хеннера. М.: БИНОМ. Лаборатория знаний, 2012.

4. И. Г. Семакин, Т. Ю. Шеина. Методическое пособие по преподаванию курса «Информатика и ИКТ» в основной школе. М.: БИНОМ. Лаборатория знаний, 2011.

5. Набор цифровых образовательных ресурсов (ЦОР) (включен в Единую коллекцию)

### **Литература:**

Для реализации рабочей программы используется учебно-методический комплект, включающий:

1. Семакин И. Г., Залогова Л. А., Русаков С. В., Шестакова Л. В. Информатика и

ИКТ: учебник для 7 класса. М.: БИНОМ. Лаборатория знаний, 2012.

3. Информатика и ИКТ : задачник-практикум / Под ред. И. Г. Семакина, Е. К. Хеннера. М.: БИНОМ. Лаборатория знаний, 2012.

4. И. Г. Семакин, Т. Ю. Шеина. Методическое пособие по преподаванию курса «Информатика и ИКТ» в основной школе. М.: БИНОМ. Лаборатория знаний, 2011